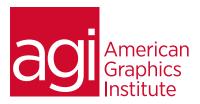

# Microsoft SketchFlow Training Class

Microsoft SketchFlow, which is included with Expression Blend, revolutionizes how quickly and efficiently you can demonstrate your vision for an application. SketchFlow provides an informal and quick way to explore, iterate and prototype user interface scenarios, allowing you to evolve your concepts from a series of rough ideas into a living and breathing prototype. In this training class, you'll discover how SketchFlow's rapid and cost effective approach to user interface prototyping allows you to concentrate on what matters most, being creative and building the best user experience.

#### What you'll learn in this training course

- Creating a SketchFlow prototype
- Becoming familiar with the prototyping tools
- Adding multiple screens and navigating from one screen to another
- Obtaining and applying test feedback

- Importing art from Adobe Illustrator and Photoshop into SketchFlow
- Creating elements for your prototype as well as adding interactive objects and controls
- Reviewing your project in the SketchView player, as well as exporting prototypes

#### Audience for this training course

This Microsoft SketchFlow training class is for students who would like to create prototypes for applications, allowing you to take concepts to actual living and breathing prototypes.

#### Training course duration

This class is a one-day in length. It runs from 9:30 am- 4:30 pm. Lunch break is typically between Noon - 1:00 pm.

#### Training course curriculum

This training course uses materials selected by our instructors, including content from our Digital Classroom book. These courses are delivered by the instructors that write this best-selling series..

## Enrolling in this Microsoft SketchFlow training course

You can register for this training class online at agitraining.com, or by calling 781-376-6044 or 800-851-9237.

## Locations for this Microsoft SketchFlow training course

You can attend classes at your training centers located in Boston, New York City, Philadelphia, on site at your office, or on-line. You can select the course location at the time of your registration.

## Private and customized training course options

This training course can be offered as a private class for groups or individuals, and the content can be customized to meet your specific needs. You can call to speak with a training representative at 781-376-6044 or 800-851-9237 to discuss customizing this training course.

# Goals and objectives for this training course

American Graphics Institute is focused on providing high-quality training courses for your professional development. We provide regularly scheduled small group courses along with private or customized training.

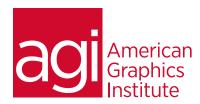

### Microsoft SketchFlow training class topics:

Becoming familiar with the SketchFlow prototyping tools Starting a new SketchFlow prototype Creating the information hierarchy Adding multiple screens and creating navigation from one to another Obtaining and applying test feedback Creating custom assets for your prototype Importing art from Adobe Illustrator & Adobe Photoshop into SketchFlow Creating a reusable elements for your prototype Adding interactive objects and controls Taking advantage of drag and drop code Creating state changes that can be triggered by events Modifying the appearance of data in your prototype Reviewing the project in the SketchView Player **Exporting your Prototype**